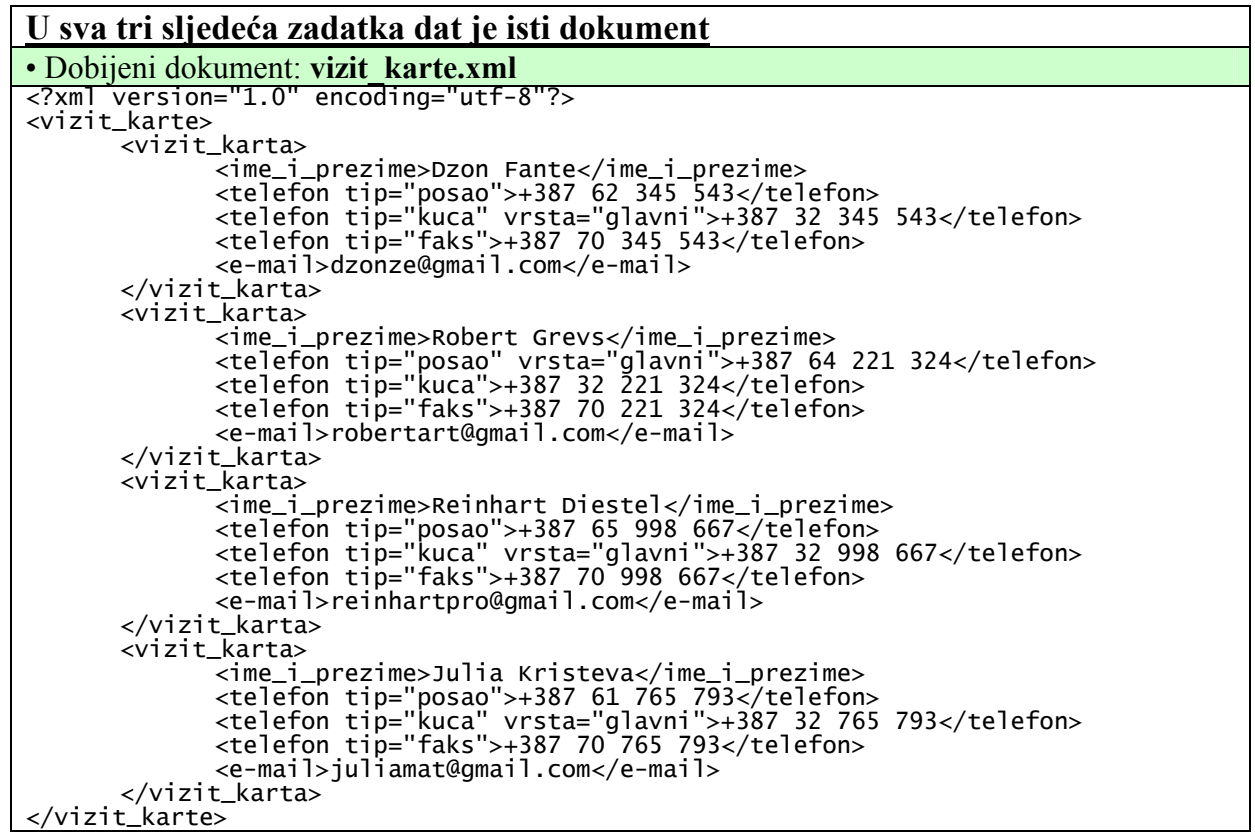

Čije je stablo izgleda:

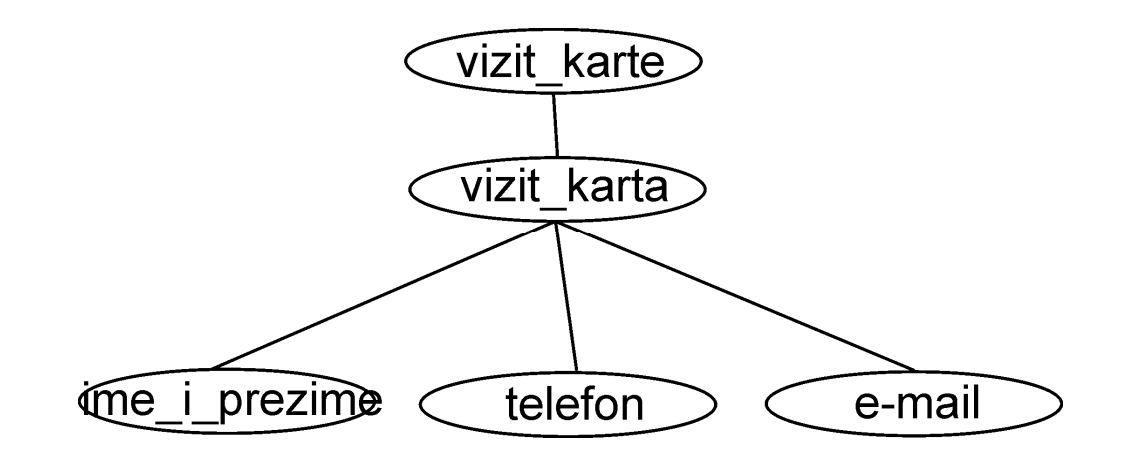

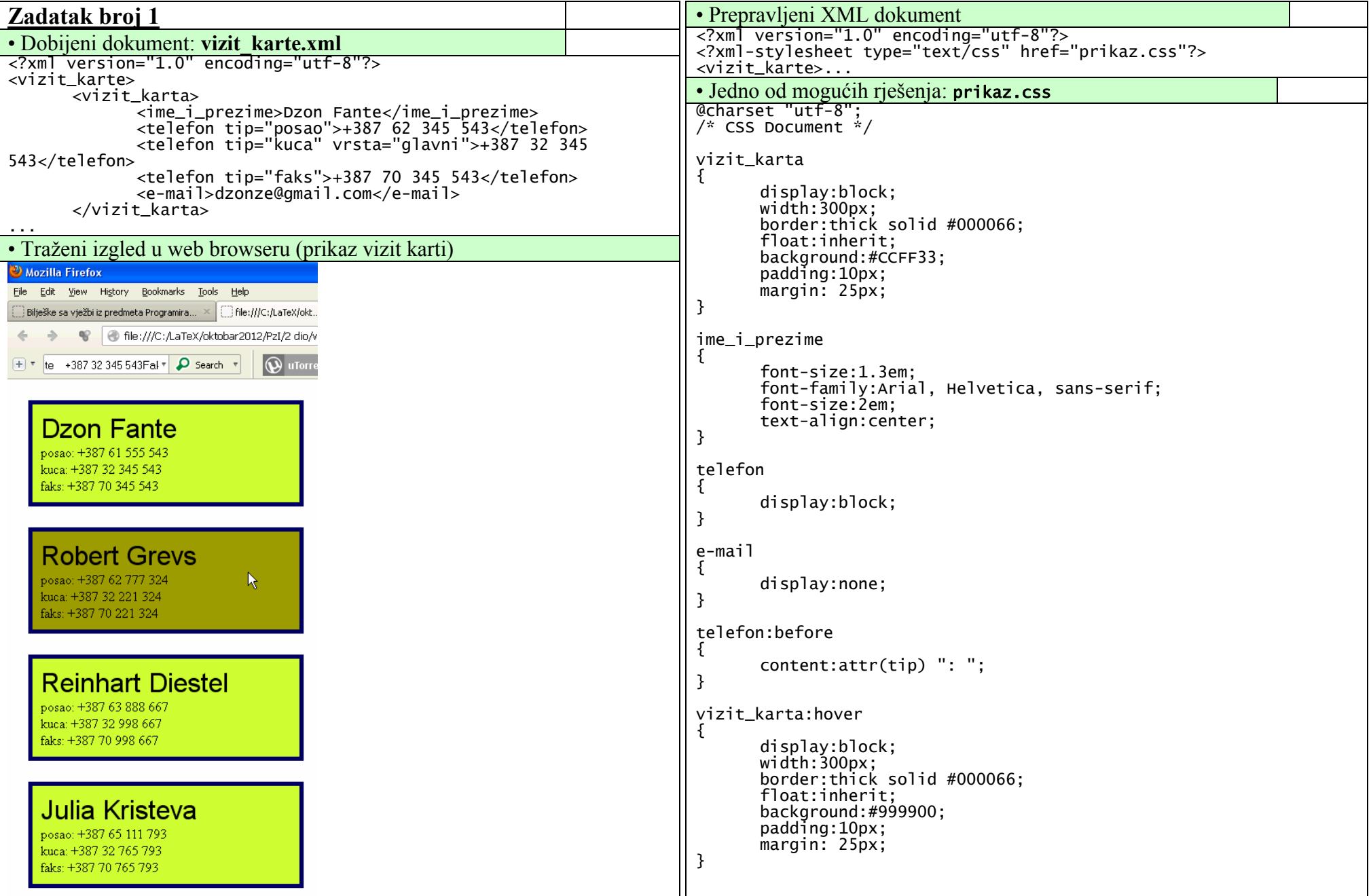

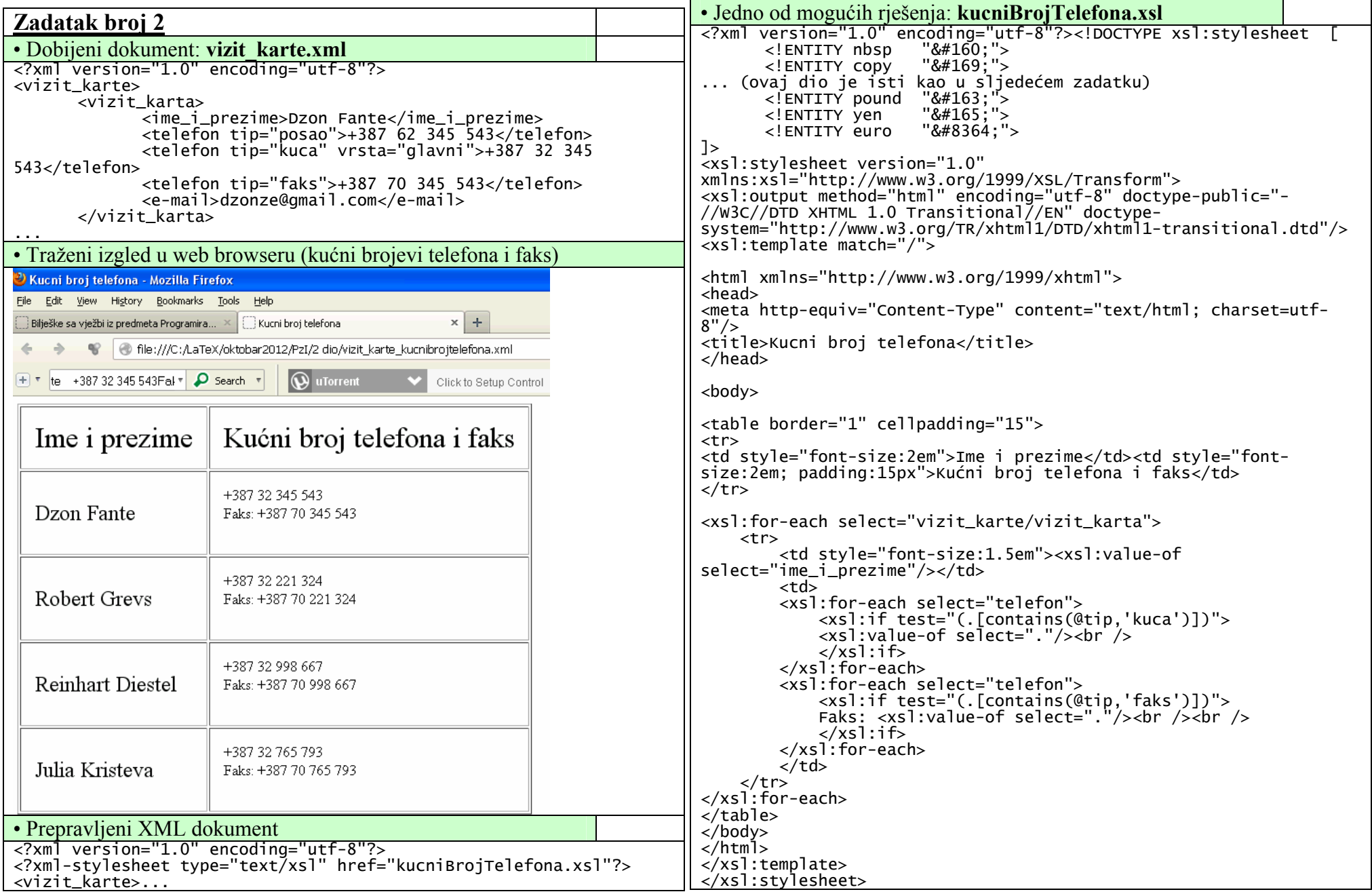

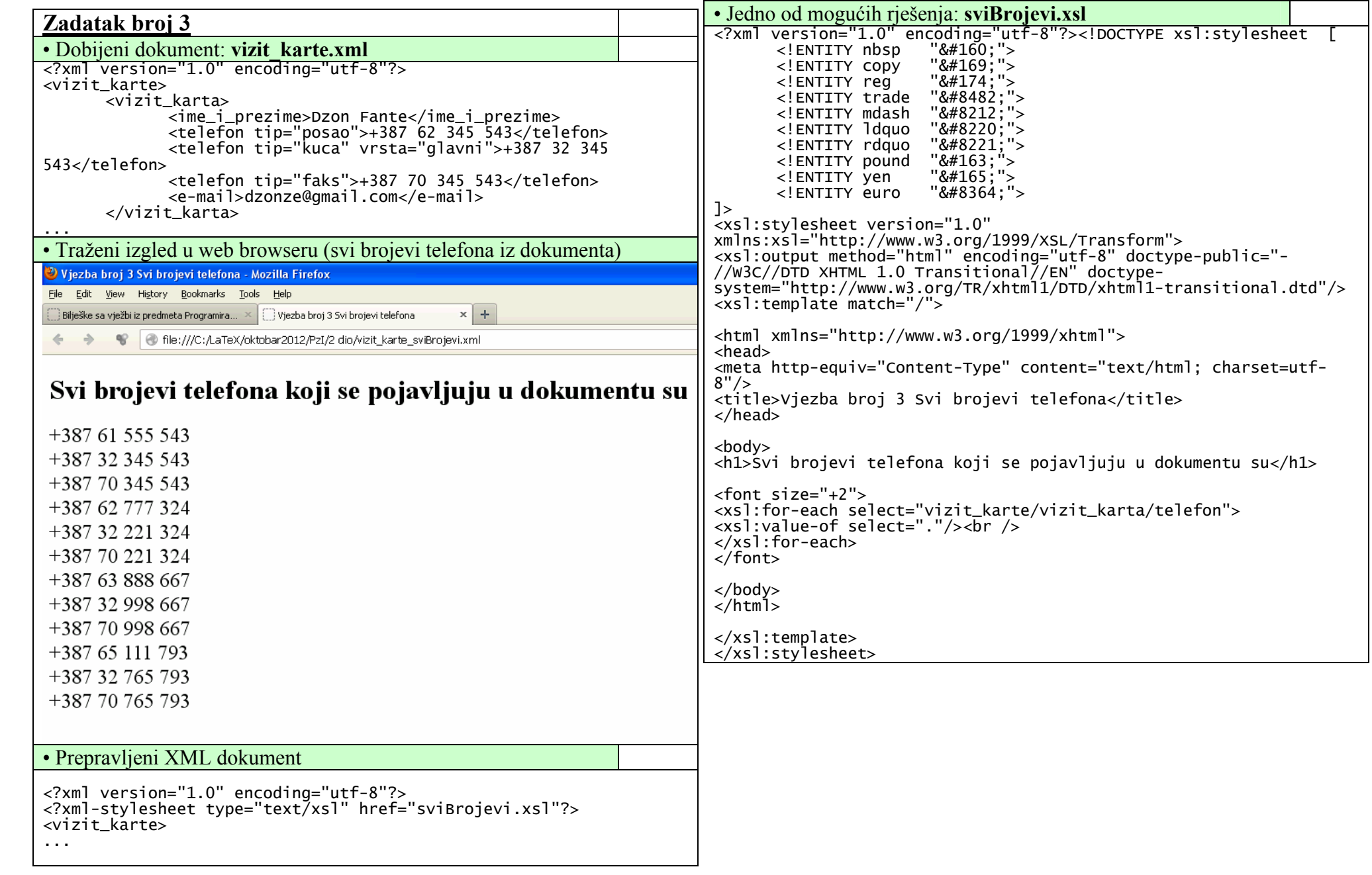